TO:EPSON 愛用者

FROM:EPSON 客服中心

主題敘述:連續供墨系統 Epson L555/L550 對方傳真一張文件,收到時會分二張列印

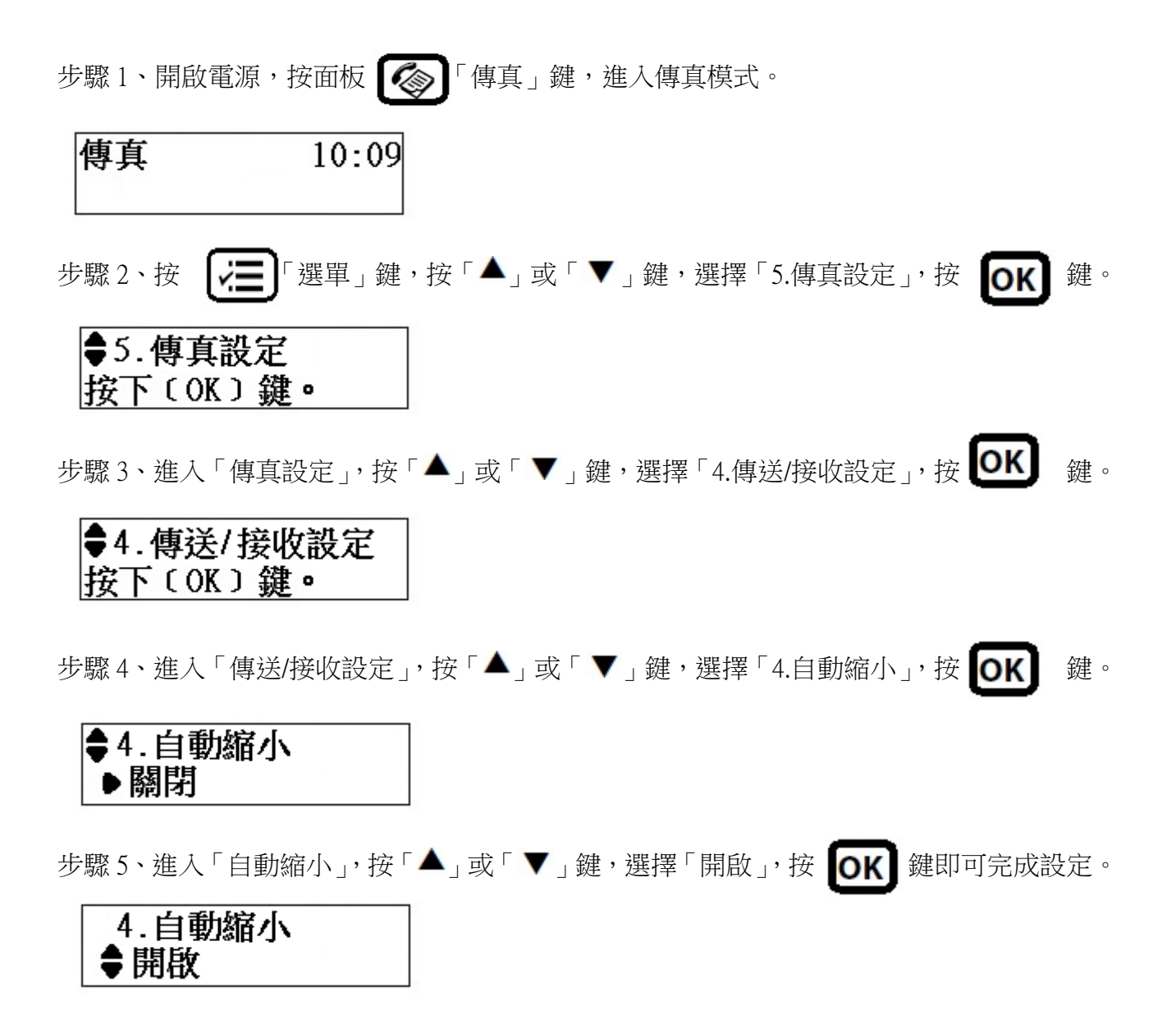